## WPS Office cheat sheet

## **General**

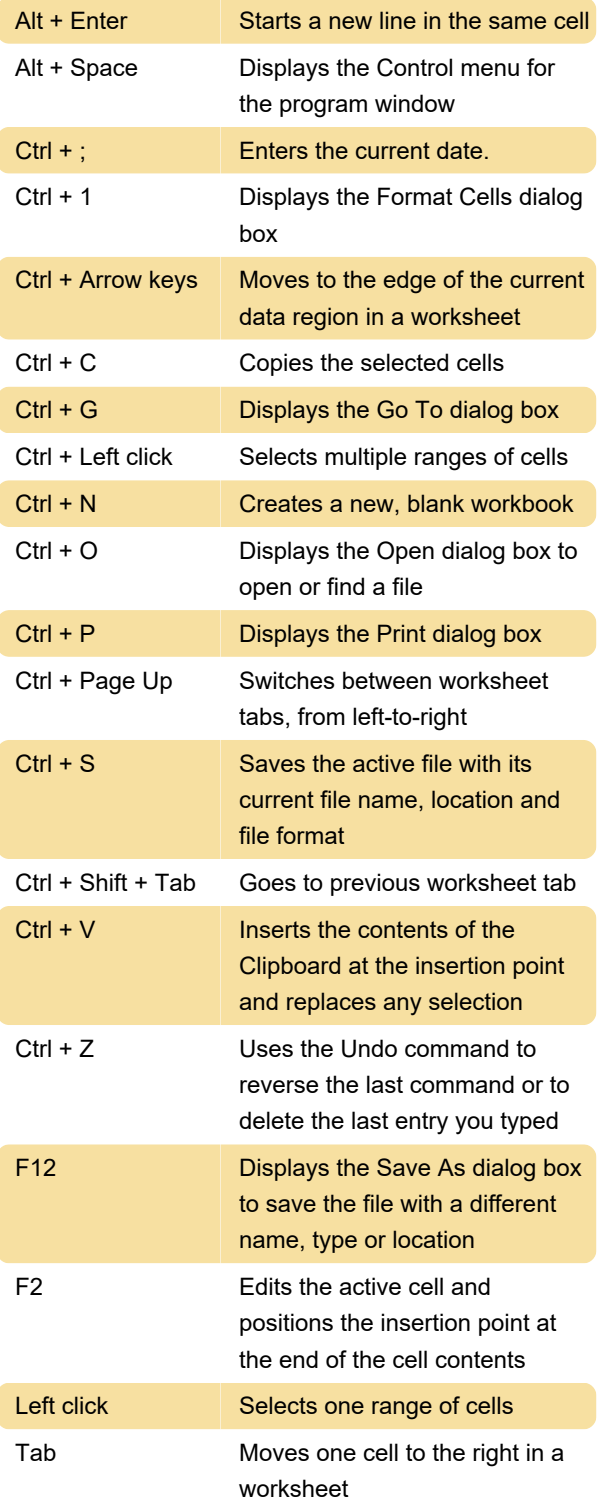

Last modification: 3/14/2020 7:04:32 PM

More information: [defkey.com/wps-office](https://defkey.com/wps-office-shortcuts?filter=basic)[shortcuts?filter=basic](https://defkey.com/wps-office-shortcuts?filter=basic)

[Customize this PDF...](https://defkey.com/wps-office-shortcuts?filter=basic?pdfOptions=true)